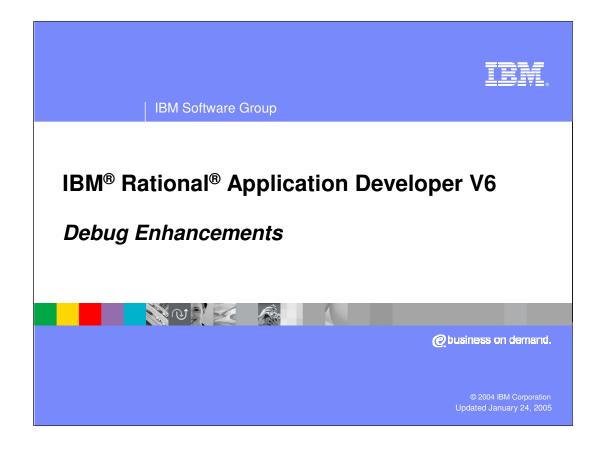

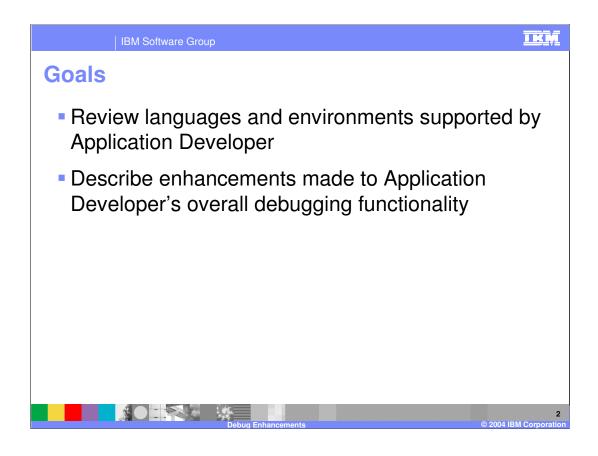

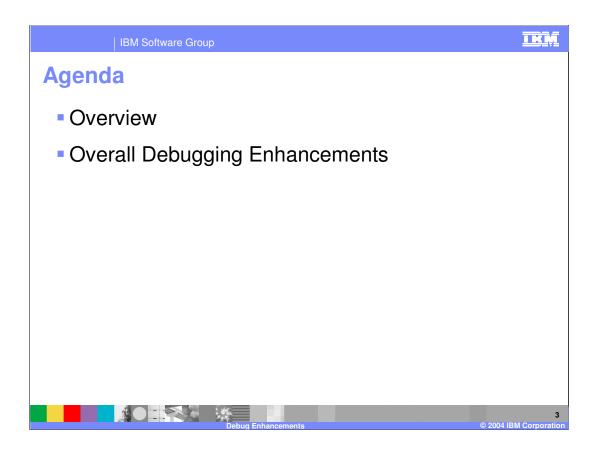

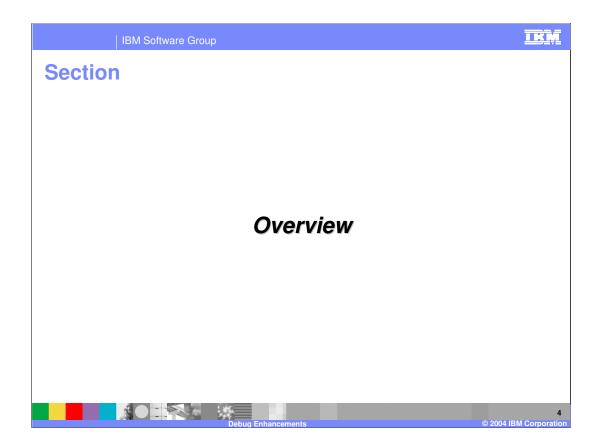

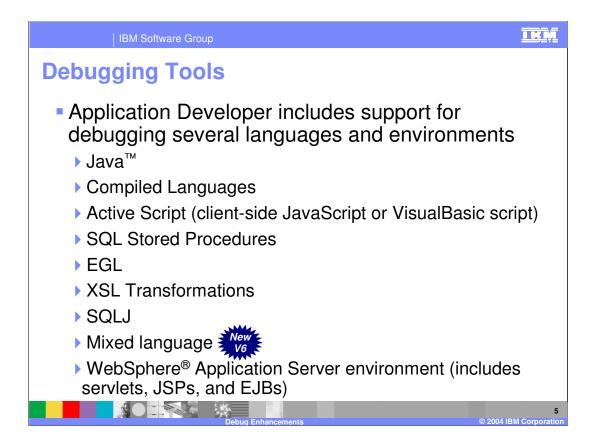

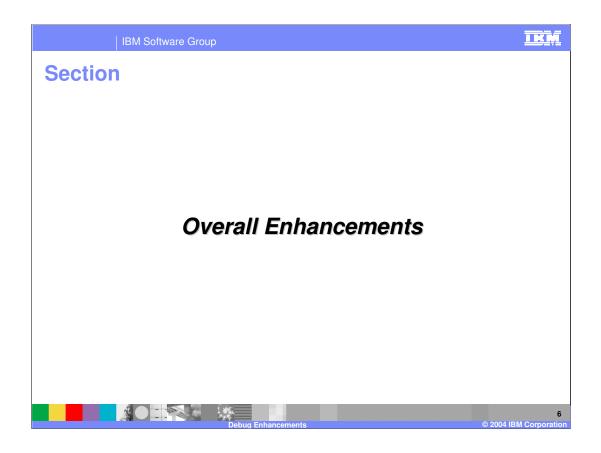

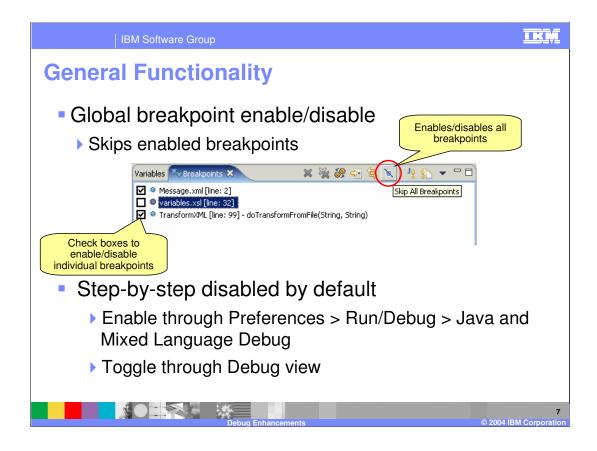

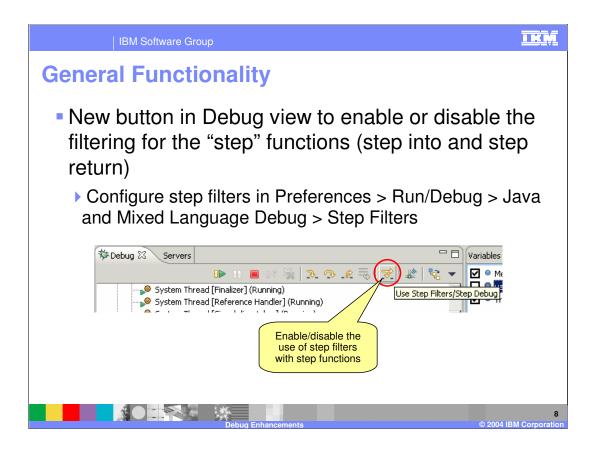

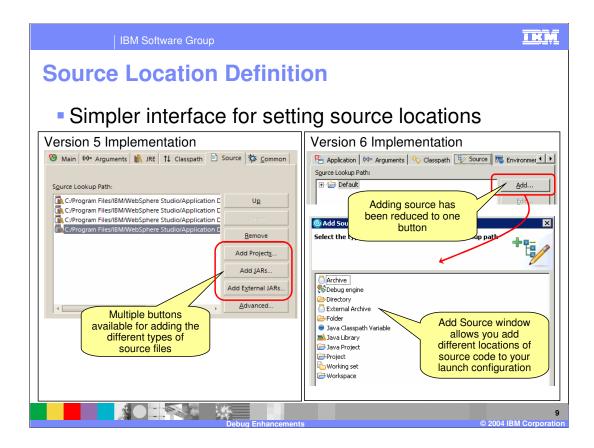

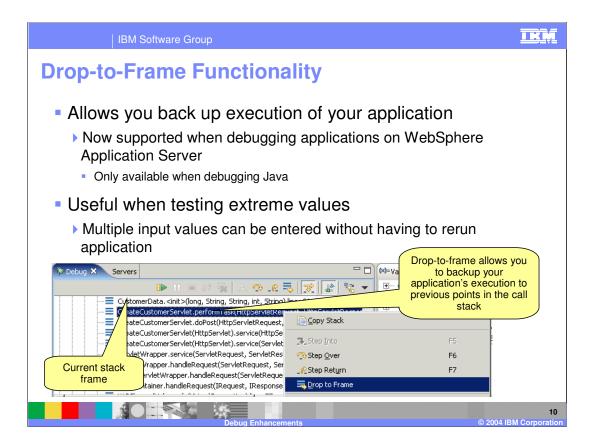

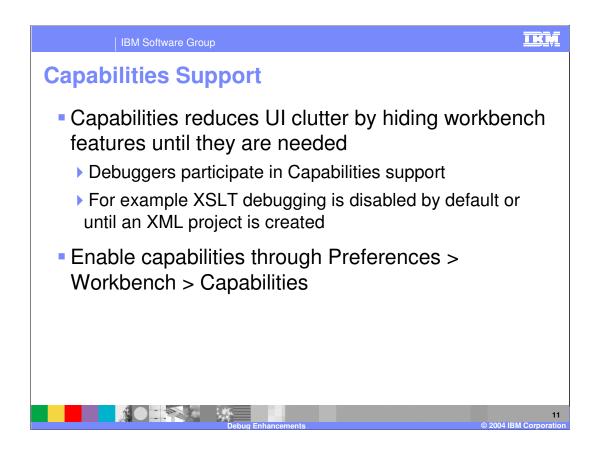

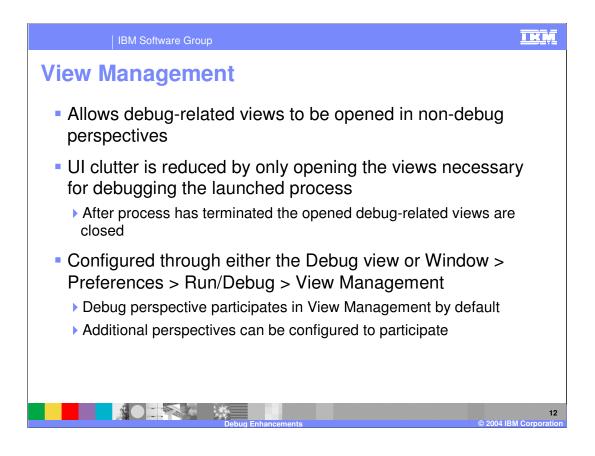

| IBM Software Group                                                                                                    | <u>i kņ</u>          |
|----------------------------------------------------------------------------------------------------|----------------------|
| View Management: Example<br>Version 5: Debug Perspective – currently debugging a Java process                                                                                                    |                      |
| Image: String[o] (id=14)       Notice that the Registers, Storage, Storage Mapping, Monitors, Modules, and Display views are open even though they are not used in debugging a Java process         Image: Image: |                      |
| Version 6: Debug Perspective - currently debugging a Java process                                                                                                    |                      |
| Debug Enhancements © 2004 II                                                                                                    | 13<br>3M Corporation |

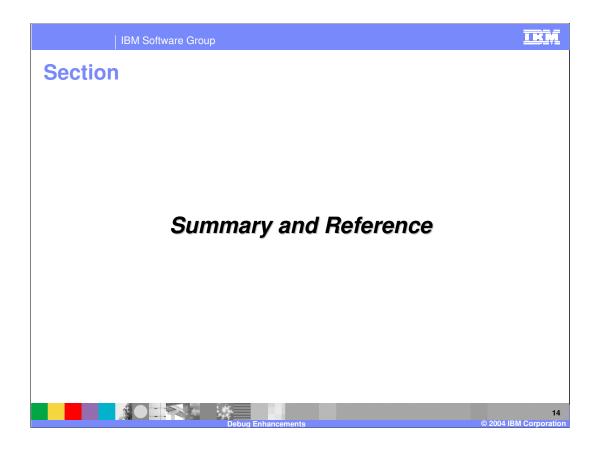

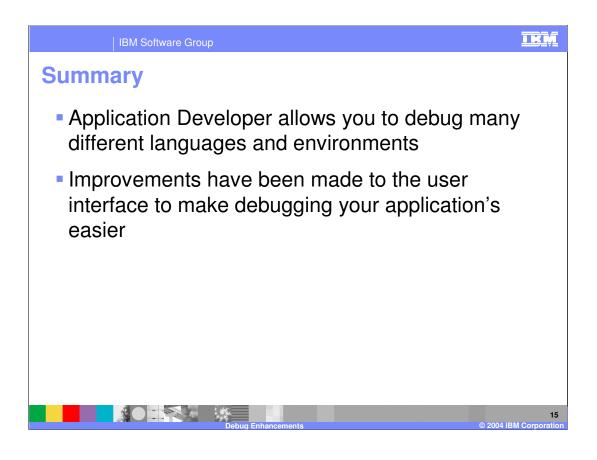

|                                                                                                    | IBM Software Group                                |                                               |                                         | IKM                                        |  |  |
|----------------------------------------------------------------------------------------------------|---------------------------------------------------|-----------------------------------------------|-----------------------------------------|--------------------------------------------|--|--|
|                                                                                                    |                                                   |                                               |                                         | Template Revision: 11/02/2004 5:50 PM      |  |  |
| Tradem                                                                                                    | narks, Co                                         | pyrights, a                                   | nd Discl                                | aimers                                     |  |  |
| The following terms are trademarks or registered trademarks of International Business Machines Corporation in the United States, other countries, or both:                                                                                                    |                                                   |                                               |                                         |                                            |  |  |
| IBM<br>IBM(logo)<br>e(logo)business<br>AIX                                                                                                    | CICS<br>Cloudscape<br>DB2<br>DB2 Universal Databa | IMS<br>Informix<br>iSeries<br>Lotus           | MQSeries<br>OS/390<br>OS/400<br>pSeries | Tivoli<br>WebSphere<br>xSeries<br>zSeries  |  |  |
| Java and all Java-based trademarks are trademarks of Sun Microsystems, Inc. in the United States, other countries, or both.                                                                                                    |                                                   |                                               |                                         |                                            |  |  |
| Microsoft, Windows, Windows NT, and the Windows logo are registered trademarks of Microsoft Corporation in the United States, other countries, or both.                                                                                                    |                                                   |                                               |                                         |                                            |  |  |
| Intel, ActionMedia, LANDesk, MMX, Pentium and ProShare are trademarks of Intel Corporation in the United States, other countries, or both.                                                                                                    |                                                   |                                               |                                         |                                            |  |  |
| UNIX is a registered trademark of The Open Group in the United States and other countries.                                                                                                    |                                                   |                                               |                                         |                                            |  |  |
| Linux is a registered trademark of Linux Torvalds.                                                                                                    |                                                   |                                               |                                         |                                            |  |  |
| Other company, product and service names may be trademarks or service marks of others.                                                                                                    |                                                   |                                               |                                         |                                            |  |  |
| Product data has been reviewed for accuracy as of the date of initial publication. Product data is subject to change without notice. This document could include technical inaccuracies or<br>typographical errors. IBM may make improvements and/or changes in the product(s) and/or program(s) described herein at any time without notice. Any statements regarding IBM's<br>future direction and intent are subject to change on the product(s) and/or program(s) described herein at any time without notice. Any statements regarding IBM's<br>services does not imply that IBM intends to make such products, programs or services available in all countries in which IBM operates or does business. Any reference to an IBM Program<br>Product in this document is not intended to state or imply that only that program product may be used. Any functionally equivalent program, that does not infringe IBM's intellectual<br>property rights, may be used instead.                                                                                                 |                                                   |                                               |                                         |                                            |  |  |
| Information is provided "AS IS" without warranty of any kind. THE INFORMATION PROVIDED IN THIS DOCUMENT IS DISTRIBUTED "AS IS" WITHOUT ANY WARRANTY, EITHER<br>EXPRESS OF IMPLED. IBM EXPRESSLY DISCLAIMS ANY WARRANTIES OF MERCHANTABLINTY, FITNESS FOR A PARTICULAR PURPOSE OR NONINFRINGEMENT. IBM<br>have no responsibility to update this information. IBM products are warranted, if at all, according to the terms and conditions of the agreements (e.g., IBM Customer Agreement,<br>Statement of Limited Warranty. International Program License Agreement, etc.) under which they are provided. Information concerning non-IBM products was obtained from the suppliers<br>of those products, their published announcements or other publicly available sources. IBM has not tested those products in connection with this publication and cannot confirm the<br>accuracy of performance, compatibility or any other claims related to non-IBM products. IBM makes no representations or warranties, express or implied, regarding non-IBM products and<br>services. |                                                   |                                               |                                         |                                            |  |  |
| The provision of the information contained herein is not intended to, and does not, grant any right or license under any IBM patents or copyrights. Inquiries regarding patent or copyright licenses should be made, in writing, to:                                                                                                    |                                                   |                                               |                                         |                                            |  |  |
| IBM Director of Licensing<br>IBM Corporation<br>North Castle Drive<br>Armonk, NY 10504-1785<br>U.S.A.                                                                                                    |                                                   |                                               |                                         |                                            |  |  |
| Performance is based on measurements and projections using standard IBM benchmarks in a controlled environment. All customer examples described are presented as illustrations of how those customers have used IBM products and the results they may have achieved. The actual throughput or performance that any user will experience will vary depending upon considerations such as the amount of multiprogramming in the user's job stream, the IV configuration, the storage configuration, and the workload processed. Therefore, no assurance can be given that an individual user will exprise throughput or performance to the ratios stated here.                                                                                                    |                                                   |                                               |                                         |                                            |  |  |
| © Copyright International Bi                                                                                                    | usiness Machines Corporation 2004                 | <ol> <li>All rights reserved.</li> </ol>      |                                         |                                            |  |  |
| Note to U.S. Government U                                                                                                    | sers - Documentation related to res               | tricted rights-Use, duplication or disclosure | e is subject to restrictions set forth  | in GSA ADP Schedule Contract and IBM Corp. |  |  |
|                                                                                                    |                                                   |                                               |                                         |                                            |  |  |
|                                                                                                    |                                                   | 1 × 1 × 1                                     |                                         | 16                                         |  |  |